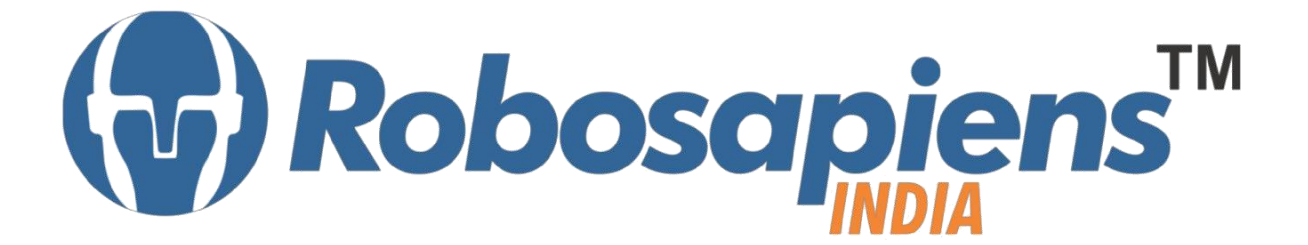

PRESENTS

# **"Winter Internship Program"**

**Ethical Hacking**

**Duration 7 Days**

**Kit Partner**

# DBOMART .com

**Corporate Office**

Robosapiens Technologies Pvt. Ltd. B 5, Block 'C', Sector-31, Noida-201301

Email: [info@robosapi.com](mailto:info@robosapi.com) Website: [http://www.robosapi.com](http://www.robosapi.com/) Course Name : **Ethical Hacking**

Certification : By Robosapiens Technologies Pvt. Ltd.

Fee : 5900/- Only (Including All Taxes)

LIVE Projects Covered : **MORE THAN 20 Projects** Covered in 7 Days

### **Detailed Course Content**

#### **1. Introduction to Ethical Hacking**

- 1.1. What is hacking?
- 1.2. Kinds of hacking.
- 1.3. Who is hacker?
- 1.4. What do hackers do?
- 1.5. Types of attacking system
- 1.6. Why ethical hacking is necessary?
- 1.7. Scope and limitations of ethical hacking.

#### **2. Introduction to Networking**

- 2.1. What is networking?
- 2.2. Various topologies used in a network.
- 2.3. What is OSI and TCP/IP protocol.
- 2.4. Working of OSI and TCP/IP protocol
- 2.5. Networking devices and its working.
- 2.6. IP Subnetting

#### **3. Introduction to Internet**

- 3.1. What is internet?
- 3.2. What is intranet and extranet?
- 3.3. What is Google hacking and its benefits?

#### **4. Windows OS Hacking**

- 4.1. What is meant by Windows hacking?
- 4.2. What is command prompt in windows?
- 4.3. Major commands for Windows hacking.
- 4.4. How to create a bootable pen drive?
- 4.5. How to change permissions of windows files?

#### **5. Phishing**

- 5.1. What is phishing?
- 5.2. How to create a fake page?
- 5.3. How to identify a fake page?
- 5.4. How to create a local server?
- 5.5. How to create a free domain?
- 5.6. What is URL shortner?
- 5.7. Software required and their use.

#### **6. Steganography**

- 6.1. What is Steganography?
- 6.2. A big confusion "Steganoraphy or Stenography".
- 6.3. Types of steganography.

#### **7. Social Engineering Attack**

- 7.1. What is social engineering attack?
- 7.2. Why it is a powerful tool?
- 7.3. Why is Social Engineering attack effective?

#### **8. DOS ATTACK**

8.1. What are dos attack?

8.2. 'LOIC 'as a dos attack tool.

#### **9. Fake Emails**

- 9.1. What are fake emails?
- 9.2. How can we send fake emails?
- 9.3. How can we detect fake emails?
- 9.4. How to make fake calls?

#### **10. Virus**

10.1.What is virus? 10.2.What is batch programming

#### **11. Session Hijacking**

- 11.1. What is session hijacking?
- 11.2. What is man in the middle attack?

#### **12. SQL Injection**

- 12.1. What is SQL?
- 12.2. What is meant by SQL Injection?
- 12.3. Understanding basic SQL commands involved in hacking.
- 12.4. How to search a link vulnerable for SQL injection?

## **LIVE Projects Covered**

- 1. Live demonstration of Google dorks.
- 2. Magic of 94FBR
- 3. Hacking through command prompt.
- 4. Hacking through a live booting.
- 5. Creation of free domain
- 6. Facebook account hacking on local server.
- 7. Gmail account hacking on local server.
- 8. Facebook account hacking on real server.
- 9. Gmail account hacking on real server.
- 10. Hide a text file in an image file.
- 11. Hide a text file in a audio/video file.
- 12. Hide executable file in an image file.
- 13. A scenario showing social engineering attack
- 14. DOS ATTACK on a weak website.
- 15. Sending a fake email
- 16. Creation of a virus to automatically shutdown the computer.
- 17. Shutdown the laptop by sending an email.
- 18. Creation of virtual environment for session hijacking.
- 19. Sniffing of username and password from a virtual network.
- 20. Preparation of MySql database & executing SQL commands.
- 21. SQL Injection to hack a website

# **7 Days KIT Contains**

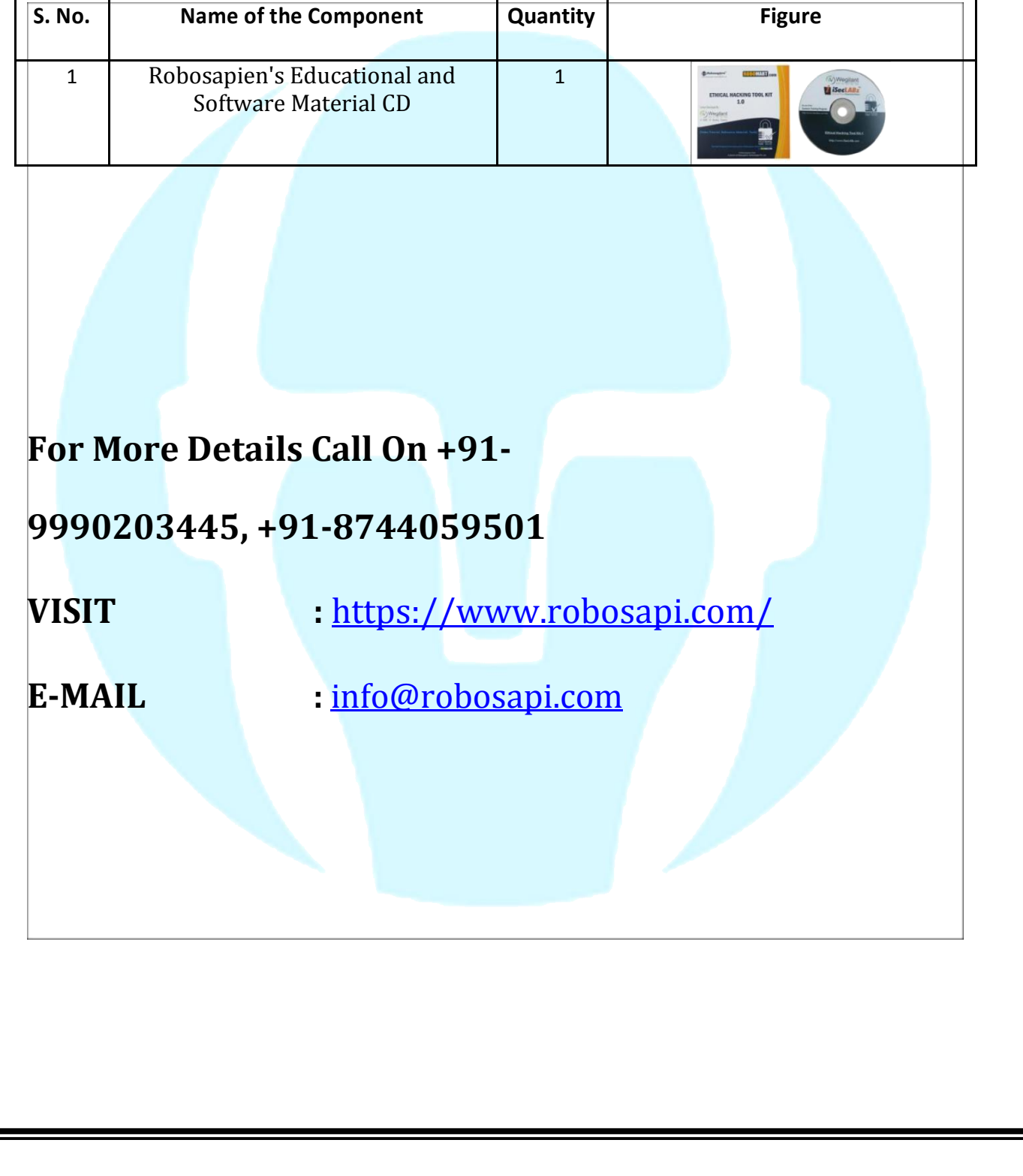